# **What's new coming up in ECMAScript 2022?**

[Chetan Gawai](https://chetangawai.com/) Software Engineer @Saeloun

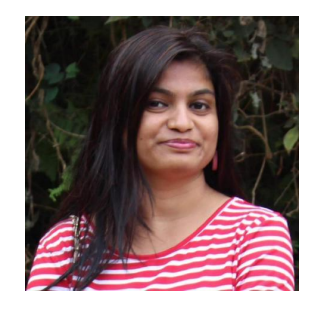

#### **Chetan Gawai**

Senior Software Engineer @ [Saeloun](https://www.saeloun.com/) JavaScript and ReactJs Enthusiast | [Blogger](https://blog.saeloun.com/authors/chetan) [Website](https://chetangawai.com/) | [Twitter](https://twitter.com/ChetanGawai1) | [Linkedin](https://www.linkedin.com/in/chetan-gawai-66a12a17/) | [Github](https://github.com/chetangawai)

#### **Contents**

- 1. Backstory of ECMAScript
- 2. TC39 process
- 3. New features coming up in ECMAScript 2022
- 4. Questions?

#### **Backstory of ECMAScript**

**● ECMA International**

Organization dedicated to standardization of information and communication systems

● **TC39 committee**

Committee at ECMA international which looks into the evolution of JavaScript

**● ECMAScript**

A set of rules on how a language should work . These rules are used by browsers to developer their engines.

#### **The TC39 Process**

the control of the control of the control of

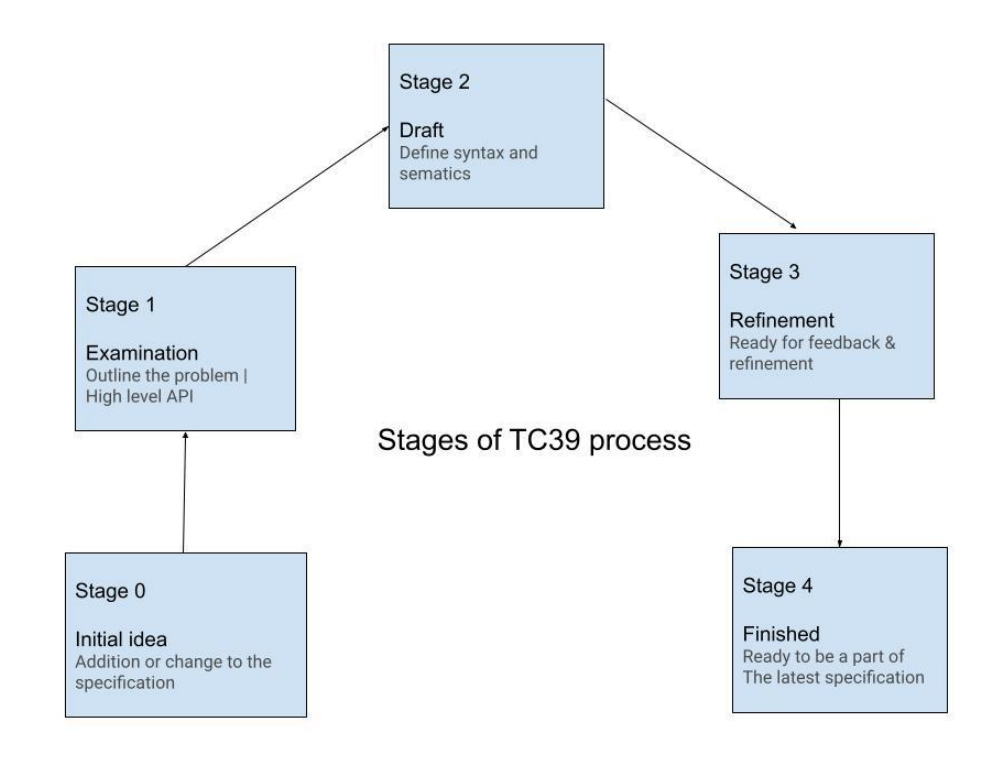

### **New features coming up in ECMAScript 2022**

- [Class Fields](https://github.com/tc39/proposal-class-fields) (Private instance methods and accessors, Class Public Instance Fields & Private Instance Fields, Static class fields and private static methods)
- [Ergonomic brand checks for Private Fields](https://github.com/tc39/proposal-private-fields-in-in)
- [Class Static Block](https://github.com/tc39/proposal-class-static-block)
- **[Top-level await](https://github.com/tc39/proposal-top-level-await)**
- [RegExp Match Indices](https://github.com/tc39/proposal-regexp-match-indices)
- [Object.hasOwn\(](https://github.com/tc39/proposal-accessible-object-hasownproperty))
- [Addition of .at\(\) method in Array, String, TypedArray](https://github.com/tc39/proposal-relative-indexing-method)
- Properties Cause © Chetan Gawaii National Account of the Chefan Gawaii National Account of the Chefan Gawaii National Account of the Chefan Gawaii National Account of the Chefan Gawaii National Account of the Chefan Gaw

#### **Class field declarations**

- Classes were introduced in ECMAScript 2015 using constructor method for initialization
- ECMAScript 2022 adds the new class fields syntax allowing class fields to be initialized on the top level of class
- Simplifies the class definition making the code look pretty and readable
- **[Example](https://github.com/chetangawai/ecmascript_2022_snippets/blob/main/ecmascript_2022_public_instance_fields.jsx)**

#### **Private instance fields, accessors, methods**

- JavaScript lacked making class fields and methods private since inception. Though people followed convention of using ``for making the fields and methods private, they were still fully public.
- ECMAScript 2022 introduced prefixing fields, methods, accessors using `#` to make them private.
- Private fields, accessors, methods are not accessible in subclass
- Limitations of private fields:
	- Should be declared upfront in the field declaration
	- Cannot be deleted
- **[Example](https://github.com/chetangawai/ecmascript_2022_snippets/blob/main/ecmascript_2022_private_class_fields.js)**

#### **Ergonomic brand checks for private fields**

- Accessing undeclared public fields => 'undefined' Accessing undeclared private fields => throws error
- $\bullet$  To check if an object has a private fields, try-catch could be used. Too much to write though $\circ$
- ECMAScript 2022 provides **'in'** to check if object has private fields/methods
- Some people suggested optional chaining but it does not prevent exceptions
- **[Example](https://github.com/chetangawai/ecmascript_2022_snippets/blob/main/ecmascript_2022_brand_check_for_private_fields.js)**

#### **Static class fields & private static methods**

- Useful when a field should exist per class not per instance Use-cases: Caching, fixed-configuration
- Static public methods were introduced in ES2015
- ECMAScript 2022 adds the remaining
	- Static public fields
	- Static private fields
	- Static private methods
- **[Example](https://github.com/chetangawai/ecmascript_2022_snippets/blob/main/ecmascript_2022_static_fields.js)**

#### **Class static block**

- ECMAScript 2022 adds Class static block feature to evaluate static initialization elegantly
- The static block has access to private fields of class
- **[Example](https://github.com/chetangawai/ecmascript_2022_snippets/blob/main/ecmascript_2022_class_static_blocks.js)**

#### **Top-level await**

- Top level await enables developers to use await keyword outside async function
- It acts like a async function causing other modules who import them to wait before they start evaluating
- Use-cases

```
 - Loading modules dynamically
 const strings = await import(\binom{118n}{5}{navigator.language});
- Resource initialization
const connection = await dbConnector();
 - Dependency fallback
 let translations;
try {
       translations = await import('https://app.fr.json');
     } catch {
       translations = await import('https://fallback.en.json');
 }
```
#### **RegExp Match Indices**

- Regular expression is used for matching text with pattern
- RegExp.exec and String.matchAll return matches and the indices of the match but not end indices
- ECMAScript 2022 adds a new flag '/d' to provide start and end indices of the matched string
- **[Example](https://github.com/chetangawai/ecmascript_2022_snippets/blob/main/ecmascript_2022_regex.js)**

### **Object.hasOwn(object, property)**

- JavaScript has `**Object.prototype.hasOwnProperty**` to check if object has a particular property.
- But it does not work with all objects 'Object.create(null)'
- ECMAScript introduces Object.hasOwn(object, property) to safely check for object properties
- **[Example](https://github.com/chetangawai/ecmascript_2022_snippets/blob/main/ecmascript_2022_hasOwn.js)**

### **Addition of .at() method in Array, String, TypedArray**

- JavaScript is missing the ability to do negative indexing
- ECMAScript 2022 adds `.at(index)` method to access the elements of array from the end by specifying negative index
- **[Example](https://github.com/chetangawai/ecmascript_2022_snippets/blob/main/ecmascript_2022_at_method.js)**

#### **Error cause**

- Error() constructor is used to report errors occurring at runtime
- ECMAScript 2022 provides a 'cause' property to be added to the `Error()` constructor allowing errors to be chained
- **[Example](https://github.com/chetangawai/ecmascript_2022_snippets/blob/main/ecmascript_2022_error_cause.js)**

#### **References**

- Code snippets - [https://github.com/chetangawai/ecmascript\\_2022\\_snippets/](https://github.com/chetangawai/ecmascript_2022_snippets/)
- ECMAScript finished proposals <https://github.com/tc39/proposals/blob/main/finished-proposals.md>
- TC39 process -<https://tc39.es/process-document/>

## **Questions?**

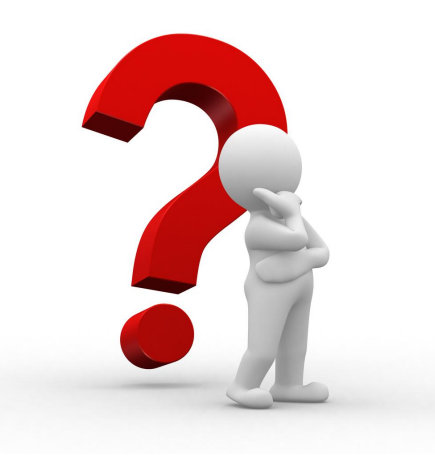

# Thank you!

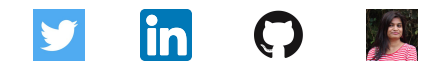